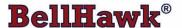

## Real-Time Materials Tracking and Traceability Software

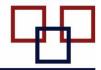

www.BellHawk.com

## BellHawk Data Sheet BellHawk Quality Control QC Option

The primary purposes of the BellHawk Online Quality Control (QC) module are:

- 1. To prevent expensive mistakes being made due to operators using defective materials on jobs or material handlers picking defective materials for shipment to customers.
- 2. To collect history records of all inspections performed on materials so as to prove that specified quality control inspections took place and that the outcomes were appropriately controlled.

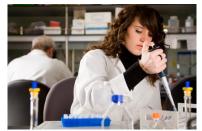

The base BellHawk system includes the ability to track materials by lot number, serial number, location, and expiration date. The BellHawk Quality Control module adds the capability to track the Quality Control (QC) status of:

- 1. Materials in type 1 containers with an LPN barcode, with a single part number, lot number, and expiration date.
- 2. Individually tracked items with LPN barcodes, such as with serial numbers.
- 3. Materials in virtual containers in barcoded locations or type 2 containers.

As standard, the Quality Control module tracks the following states of material:

- Needs Inspecting
- Passed Inspection
- Failed Inspection with Reason Code.
- Needs Material Review by a Material Review Board (MRB)

In addition, developers can add their own QC states to the BellHawk Software.

BellHawk QC option gives the ability to designate quarantine and MRB locations. Material handlers will be warned if they attempt to move materials that have not passed inspection to non-quarantine areas. Also, material handlers will be warned if they attempt to pick materials that not passed inspection for jobs or customer orders. In addition, operators will be warned if they attempt to use materials that have not passed inspection on jobs.

This module gives QC departments the ability to see, in real-time, all materials waiting for inspection at different locations. A QC qualified staff member can then go to the location and scan the tracking barcode on the container and enter whether it is passed or failed and, if failed, the reason why. Alternately, a QC qualified staff member can approve individual containers or whole lots or batches of material from a PC screen in their office.

The BellHawk Quality Control module enables items to be designated as not needing inspection, needing 100% inspection, or that they can be statistically inspected. If statistical inspection is used, whole lots can be approved at the same time. Alternately if the sample being tested has failed then the whole lot can be designated as failed or needing individual inspection.

The BellHawk (QC) module requires either the MTS or RTOPS base systems.

## With RTOPS:

- 1. Parts, or containers of material, recorded out from work order operations may be designated as requiring inspection in the work order or Item Master record route step resources..
- 2. Operations can be designated as QC test operations, requiring that the QC status of the materials produced (passed, fail, etc.) be determined by a QC qualified person who is performing the test operation. This may be accompanied by the collection of test data results as part of the work order operation for each container of materials or individual item tested.

The QC module enables integration with external test stands and statistical analysis software packages that determine whether a part or sample taken from a container of material pass or fail the part or material.

The QC module also works with the BellHawk Materials Traceability module (TRACE) to enable marking all suspect containers of material to be marked as needing QC inspection before they are used or shipped to customers.